# Alcuni esperimenti in Matlab relativi alla teoria degli errori

# Alvise Sommariva

Universita degli Studi di Padova ` Dipartimento di Matematica Pura e Applicata

12 aprile 2022

#### Problema.

*Dato x*<sup>2</sup> + 2 px − q, con  $\sqrt{p^2+q} \ge 0$  implementare alcuni algoritmi in Matlab che *valutino la radice positiva mediante la formula*

<span id="page-1-0"></span>
$$
y = -p + \sqrt{p^2 + q}.\tag{1}
$$

Osserviamo che

Algoritmo 1: si valuta

$$
y = -p + \sqrt{p^2 + q} \tag{2}
$$

(potenzialmente instabile causa cancellazione qualora *p q*).

Algoritmo 2: ottenuto via razionalizzazione di [\(1\)](#page-1-0):

$$
y = \frac{q}{(p + \sqrt{p^2 + q})}
$$
 (3)

(non ha problemi di cancellazione qualora *p q*).

Algoritmo 1. Salviamo il seguente codice in [radicesecgrado.m](https://www.math.unipd.it/~alvise/CN/LABORATORIO/LEZIONE_01/MATLAB/radicesecgrado.m).

```
p=1000: q=0.018000000081; sol=0.9*10<sup>o</sup>(-5);
% ALGORITMO 1: s1 = -p + s art (p^2 + q)s=n^2 ?:
t=s+q ;
if t > = 0u = s art (t): % u = s art (p^2 + q)e l s e
    fprint('\\n \t{[RADICI COMPEESSE]');
end
s1=-p+u; % valutazione radice richiesta col primo algoritmo
```
Algoritmo 2. Di seguito, sullo stesso file scriviamo il secondo algoritmo ottenuto mediante razionalizzazione:

```
\% ALGORITMO 2: t1=q/(p+sqrt(p^2+q))s=p^2 :
t=s+a:
 if t > = 0u=sqrt(t); % u=sqrt(p^2+q)e l s e
    fprint('\\n \t{[RADICI COMPEESSE]');
end
v = p + u; % v = p + s q r t (p^2 + q)t1=q/v; % valutazione radice richiesta col secondo algoritmo
```
Infine, stampiamo risultati ed errori relativi.

```
| % Soluzione fornita dal primo algoritmo.
fprintf ('\n \t [ALG.1]: %10.19f', s1);
% Soluzione fornita dal secondo algoritmo.
 fprint(f' \n\le [ALG.2]: %10.19f', t1);if length (sol) > 0 & (sol = 0)
    % Errore relativo del primo algoritmo.
     rerr1 = abs(s1 - sol)/abs(sol);
     % Errore relativo del secondo algoritmo.
     rerr2=abs ( t1 − sol ) / abs ( sol ) ;
     % Stampa risultati.
     fprint('n \t[REL.ERR. ALG.1]: %2.2e', rerr1);fprintf ('\overline{\ } )t [REL.ERR.ALG.2]: %2.2e', rerr2);
end
fprintf ('\n\langle n \ranglen');
```
Come previsto, il secondo algoritmo si comporta notevolmente meglio del primo, che compie un errore relativo dell'ordine di circa 10 $^{-9}.$ 

Infatti:

>> radicesecgrado [ ALG . 1 ] : 0.0000001000007614493 [ ALG . 2 ] : 0.0000001000000000000 [ REL . ERR . ALG . 1 ] : 7 . 6 1 e−06 [ REL . ERR . ALG . 2 ] : 1 . 3 2 e −1 6 >>

### Nota.

*Seppure l'errore relativo sembri piccolo, e signicativo e non ` e dovuto al problema ` ma esclusivamente all'algoritmo utilizzato.*

## Calcolo di π

Eseguiamo un codice Matlab che valuti le successioni {*un*}, {*zn*}, teoricamente convergono a  $\pi$ , definite rispettivamente come

$$
\begin{cases}\ns_1 = 1, s_2 = 1 + \frac{1}{4} \\
u_1 = 1, u_2 = 1 + \frac{1}{4} \\
s_{n+1} = s_n + \frac{1}{(n+1)^2} \\
u_{n+1} = \sqrt{6 s_{n+1}}\n\end{cases}
$$

e

<span id="page-5-0"></span>
$$
\begin{cases}\nz_1 = 1, \ z_2 = 2 \\
z_{n+1} = 2^{n-\frac{1}{2}}\sqrt{1 - \sqrt{1 - 4^{1-n} \cdot z_n^2}}\n\end{cases} (4)
$$

Implementiamo poi una terza successione, diciamo {*yn*}, che si ottiene razionalizzando [\(4\)](#page-5-0), cioe moltiplicando numeratore e denominatore di `

$$
z_{n+1} = 2^{n-\frac{1}{2}}\sqrt{1-\sqrt{1-4^{1-n}\cdot z_n^2}}
$$

per

$$
\sqrt{1+\sqrt{1-4^{1-n}\cdot z_n^2}}
$$

e calcoliamo *um*, *z<sup>m</sup>* e *y<sup>m</sup>* per *m* = 2, 3, . . . , 40 (che teoricamente dovrebbero approssimare  $\pi$ ). 6/20 Infine disegniamo in un unico grafico l'andamento dell'errore relativo di  $u_n$ ,  $z_n \text{ e } y_n$ rispetto a  $\pi$  aiutandoci con l'help di Matlab relativo al comando semilogy.

Di seguito scriviamo un'implementazione di quanto richiesto.

Scriviamo dapprima sul file pigreco. $m$  il codice relativo alla valutazione dei primi 41 termini della prima successione  $\{u_n\}_{n=1,\ldots,41}$  definita da

$$
\begin{cases}\ns_1 = 1, u_1 = 1 \\
s_{n+1} = s_n + \frac{1}{(n+1)^2} \\
u_{n+1} = \sqrt{6 s_{n+1}}\n\end{cases}
$$

```
% SEQUENZE CONVERGENTI " PI GRECO".
% METODO 1
s(1) = 1; u(1) = 1;
for n = 1:40s(n+1)=s(n)+(n+1) ^(-2);
     u(n+1) = s q r t (6 * s (n+1)) :
end
rel_error_u=abs(u-pi)/pi;fprintf (' \n\rightharpoonup n') ;
```
Sempre sullo stesso file, scriviamo il codice relativo alla valutazione dei primi 41 termini della seconda successione  $\{z_n\}_{n=1,\ldots,41}$  definita da

$$
\begin{cases} z_1 = 1, z_2 = 2\\ z_{n+1} = 2^{n-\frac{1}{2}}\sqrt{1 - \sqrt{1 - 4^{1-n} \cdot z_n^2}} \end{cases}
$$
(5)

```
% METODO 2
format long
z(1) = 1:
z(2) = 2;
for n=2:40c = (4 (1 - n)) * (z(n)) 2; inner_sqrt = sqrt(1 - c);z(n+1) = (2(n-0.5)) * sqrt(1-inner_sqrt);
end
rel_err_z=abs (z - pi) / pi;
fprintf (' \n\rightharpoonup n') ;
```
Di seguito, scriviamo il codice relativo alla valutazione dei primi 41 termini della terza successione {*yn*}*n*=1,...,<sup>41</sup> ottenuta *razionalizzando la seconda*

```
% METODO 3 .
y(1) = 1:
y(2) = 2;
for n=2:40num = (2^{(1/2)}) * abs(y(n));c = (4 (1 - n)) * (z (n)) 2;inner_sqrt=sqrt(1-c);den=sqrt(1+inner_sqrt);
    y(n+1) = num/den;end
rel_err_y=abs (y - pi)/pi;
```
Infine facciamo il grafico delle tre successioni all'interno della stessa finestra:

```
WAS SEMIL OGY PLOT
semiloev (1: length (u) , rel_error u, 'k. ', ...1: length (z), rel_err_z , 'm+' , ...
 1: length(y), rel\_err_y, ro ');
```
Si osservi che i tre puntini alla fine delle terzultima e penultima riga permettono di andare a capo senza che il codice generi errore di sintassi.

Per concludere si digiti nella command window pigreco. Nella figura descriviamo i risultati.

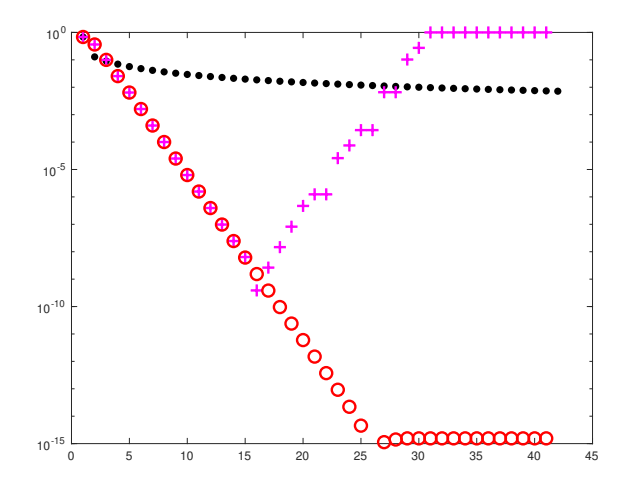

Figura: Grafico che illustra le 3 successioni, rappresentate rispettivamente la prima da ., la seconda da + e la terza da o.

# Discussione risultati.

- **La prima successione converge molto lentamente a**  $\pi$ **, la seconda diverge** mentre la terza converge velocemente a  $\pi$ .
- **Per alcuni valori**  $\{z_n\}$  e  $\{y_n\}$  coincidono per alcune iterazioni per poi rispettivamente divergere e convergere a  $\pi$ . Tutto ciò è naturale poichè le due sequenze sono analiticamente (ma non numericamente) equivalenti.
- Dal grafico dell'errore relativo, la terza successione, dopo aver raggiunto errori relativi prossimi alla precisione di macchina, si assesta ad un errore relativo di circa 10<sup>−</sup><sup>15</sup> (dovuti alla precisione di macchina).

#### Una successione ricorrente.

Consideriamo la successione {*l<sub>n</sub>*} definita da

$$
I_n = e^{-1} \int_0^1 x^n e^x dx
$$
 (6)

Si vede che

 $I_0 = 1 - e^{-1}$ ;

$$
I_{n+1} = 1 - (n+1) l_n \text{ per } n = 0, 1, ...;
$$

- $I_n > 0$ , decrescente e si prova che  $I_n \to 0$  come  $1/n$ .
- se é noto  $I_n$  allora  $I_{n-1} = (1 I_n)/n$ .

Calcoliamo  $I_n$  per  $n = 1, \ldots, 99$ :

mediante la successione in avanti

$$
\begin{cases}\n s_1 = e^{-1} = h \\
 s_{n+1} = 1 - (n+1) s_n \approx l_{n+1}\n\end{cases}
$$
\n(7)

mediante la successione all'indietro

$$
\begin{cases} t_{1000} = 0 \\ t_{n-1} = (1 - t_n)/n \approx l_{n-1}. \end{cases}
$$
 (8)

con  $n = 1000, 999, \ldots, 2$ .

Scriviamo il codice in un file [succricorrente.m](https://www.math.unipd.it/~alvise/CN/LABORATORIO/LEZIONE_01/MATLAB/succricorrente.m).

```
% cancelliamo variabili e funzioni precedentemente definite.
clear all:
% successione "s.n".
s(1) = exp(-1): % valore che approssima $1-15
for n = 1:99% valore che approssima 1_{1}{n+1}$
    s(n+1) = 1-(n+1) * s(n);end
% successione "t_n".
M = 1000;t=zeros (1,M); % inizializzazione "t" come vettore riga.
for n=M: -1:2
    % valore che approssima $1.{n-1}$
    t (n - 1) = (1 - t (n)) / n;
end
% plot semilogaritmico
c l f \pmsemilogy (1: length(s), abs(s), 'k-, '...
    1: length(s), abs(t(1: length(s))), 'm-');
length('s'')t')
```
Quindi digitiamo sulla shell di Matlab/Octave succricorrente. Otteniamo il grafico in figura, che mostra come la prima successione non converge a 0 per una cattiva propagazione degli errori, mentre la seconda, quella all'indietro fornisce buoni risultati.

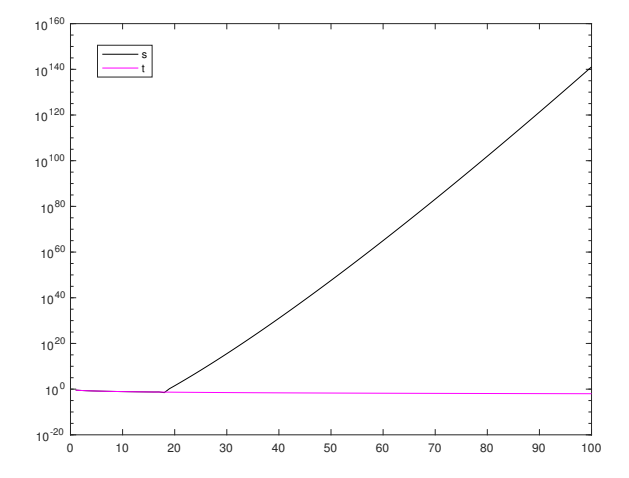

Figura: Grafico che illustra i valori assoluti assunti dalla successione in avanti (in nero) e all'indietro (in rosa magenta).

Osserviamo per prima cosa che exp(−1) non è un numero macchina e quindi verrà approssimato, compiendo un certo errore assoluto ≤ exp(−1) · *eps* ≈ 8.2*e* − 17 (ricordare la denizione di precisione di macchina). La successione in avanti amplifica gli errori. Infatti, nel caso migliore, se

$$
\bar{h} = h + \epsilon
$$

$$
\bar{l}_{n+1} = 1 - (n+1)\bar{l}_n
$$

allora

$$
\begin{array}{rcl}\n\bar{l}_2 & = & 1 - 2\bar{l}_1 = 1 - 2(l_1 + \epsilon) = l_2 - 2 \cdot 1 \cdot \epsilon \\
\bar{l}_3 & = & 1 - 3\bar{l}_2 = 1 - 3(l_2 + 2\epsilon) = l_3 - 3 \cdot 2 \cdot 1 \cdot \epsilon \\
\bar{l}_4 & = & 1 - 4\bar{l}_3 = 1 - 4(l_3 + 3\epsilon) = l_4 - 4 \cdot 3 \cdot 2 \cdot 1 \cdot \epsilon\n\end{array}
$$

e in generale

$$
\bar{l}_n = l_n + (-1)^n n! \cdot \epsilon
$$

ovvero

$$
|\bar{l}_n - l_n| = n! \cdot \epsilon
$$

con il termine  $n! \cdot \epsilon$  che tende velocemente a  $+\infty$  al crescere di *n*.

La successione all'indietro invece smorza gli errori. Infatti, se

$$
\overline{l}_m = l_m + \epsilon, \ \overline{l}_{n-1} = (1 - \overline{l}_n)/n
$$

allora si vede con qualche conto che

$$
\bar{l}_{m-1} = l_{m-1} - \epsilon/m
$$
  
\n
$$
\bar{l}_{m-2} = l_{m-2} - \epsilon/((m-1) \cdot m)
$$
  
\n...

$$
\bar{l}_{m-k} = l_{m-k} - \epsilon / \prod_{s=0}^{k} (m-s)
$$

ovvero si compie un errore assoluto

$$
|\bar{l}_{m-k}-l_{m-k}|=\epsilon/\prod_{s=0}^k(m-s)
$$

 $\epsilon$ con il termine  $\epsilon/\prod_{s=0}^k(m-s)$  che tende velocemente a 0 al crescere di  $k.$ Si tenga conto che relativamente all'esperimento

$$
I_{1000} \approx 9.980049850517696e-04
$$

e quindi nell'approssimarlo con *t*<sup>1000</sup> = 0 si fa un'errore assoluto di circa 9*e* − 04.

# Di conseguenza

$$
\begin{aligned}\n|\bar{J}_{999} - J_{999}| &\approx 9e - 04/1000 = 9e - 07, \\
|\bar{J}_{998} - J_{998}| &\approx \epsilon/(999 \cdot 1000) \approx 9e - 10, \\
|\bar{J}_{997} - J_{997}| &\approx \epsilon/(998 \cdot 999 \cdot 1000) \approx 9e - 13, \\
|\bar{J}_{996} - J_{996}| &\approx \epsilon/(997 \cdot 998 \cdot 999 \cdot 1000) \approx 9e - 16,\n\end{aligned}
$$

e quindi già  $I_{996}$  è calcolato con estrema accuratezza.

Ci poniamo il problema di valutare il polinomio

<span id="page-17-0"></span>
$$
p(x) = a_0 + a_1 \cdot x + \ldots + a_n \cdot x^n \tag{9}
$$

in un punto *x*.

Osserviamo che

<span id="page-17-1"></span>
$$
p(x) = a_0 + x \cdot (a_1 + x \cdot (a_2 + \ldots + x \cdot (a_{n-1} + x \cdot a_n))) \tag{10}
$$

Supponiamo sia  $a = (a_0, \ldots, a_n)$  il vettore di dimensione  $n + 1$  delle componenti del polinomio.

Possiamo valutare il polinomio tramite i seguenti due algoritmi,

- il primo che valuta direttamente il polinomio secondo quanto descritto in [\(9\)](#page-17-0),
- il secondo che effettua la stessa operazione come descritto in [\(10\)](#page-17-1) calcolando dapprima  $s_1 = a_{n-1} + x \cdot a_n$ , poi  $s_2 = a_{n-2} + x \cdot s_1$  e così via.

Di seguito salviamo nella function [algoritmo](https://www.math.unipd.it/~alvise/CN/LABORATORIO/LEZIONE_01/MATLAB/algoritmo_horner.m) horner il codice

```
clear all:
% il polinomio 1+2x+3x^2+4x^3 e' codificato con [1 \t2 \t3 \t4].
a = [1 \ 2 \ 3 \ 4];x = pi ;
v1=algoritmo1(a,x);
y2=algoritmo2(a, x);
fprintf ('\n\lambda \t algoritmo 1: %1.15 e', y1);
fprintf ('\langle n \ranglet algoritmo 2: %1.15 e', y2);
fprintf (' \n n \n n');
```
In calce a algoritmo horner scriviamo le function algoritmo1

```
function s = algorithm( a, x )xk = 1; s=a(1);
for i = 2: length (a)xk=xk*x:
    s = s + a(i) * xk;
end
```
## e la function algoritmo2

```
function s = algorithm02(a, x)L = leng th (a) :
s=a(L): % COMPONENTE a n IMMAGAZZINATA IN a(n+1).
for i=L - 1: -1:1s=a(i) +x*s:
end
```
## Nota.

- *Matlab permette di scrivere all'interno di una function, nel nostro caso* algoritmo horner *altre functions utilizzato dallo stesso, ovvero* algoritmo1*,* algoritmo2*.*
- *Si osservi che questo non vale per uno script Matlab che non sia una function.*

Quindi lanciamo il codice algoritmo horner per la valutazione di  $p(x) = 1 + 2 \cdot x + 3 \cdot x^2 + 4 \cdot x^3$  in  $x = \pi$  e ricaviamo

```
>> algoritmo horner
    algoritmo 1: 1.609171052316469e+02
    algoritmo 2: 1.609171052316469e+02
>>
```
La differenza sta nella complessità computazionale e non nel risultato numerico.

- Il primo algoritmo richiede 2*n* moltiplicazioni e *n* somme.
- Il secondo algoritmo richiede *n* moltiplicazioni e *n* somme.